# <span id="page-0-0"></span>Anatomy of GNOME Calls

#### Evangelos Ribeiro Tzaras

2022-02-06

Evangelos Ribeiro Tzaras **[Anatomy of GNOME Calls](#page-19-0)** 2022-02-06 2022-02-06 1/17

- 4 E

 $\mathbf{b}$ 

4 ロ ▶ ( 何

 $299$ 

Þ

- $GW/Linux$  user  $> 10$  years
- **FOSS enthusiast**
- Early PinePhone adopter (Braveheart edition)
- Mobian + Debian Maintainer (DebianOnMobile team)
- **•** Freelance Free Software Developer
- Working with Purism on the Librem 5 phone
- **Q.** Maintainer of GNOME Calls
- **·** Dialer application
- Written in C using GTK/GObject
- It does PSTN (regular telephony)
- It does SIP (VoIP)

4 D.K.

ト イヨー

 $\rightarrow$ 

重

## What is needed to place and receive calls?

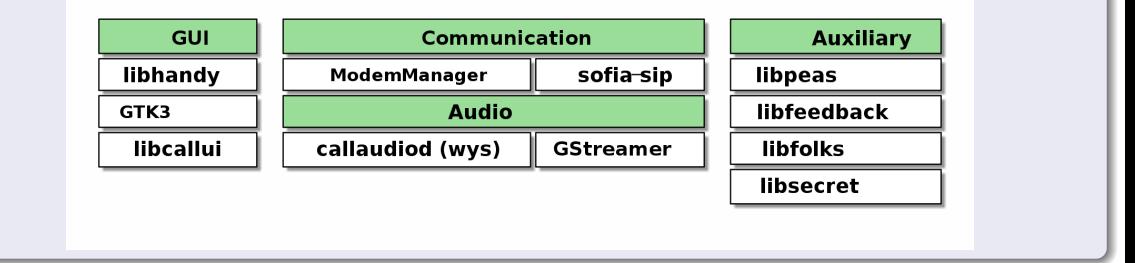

 $(1 - 1)$   $(1 - 1)$   $(1 - 1)$   $(1 - 1)$   $(1 - 1)$   $(1 - 1)$   $(1 - 1)$ 

э

# How does it look?

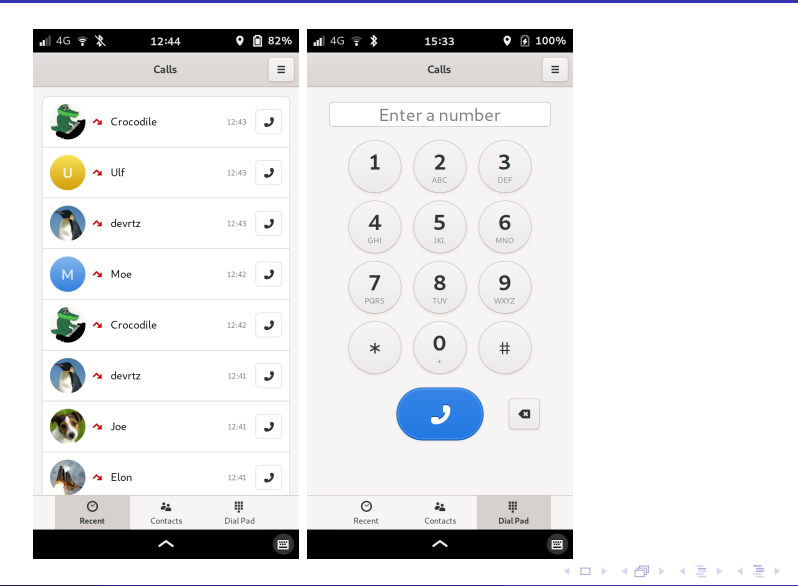

Evangelos Ribeiro Tzaras **[Anatomy of GNOME Calls](#page-0-0)** 2022-02-06 5/17

■

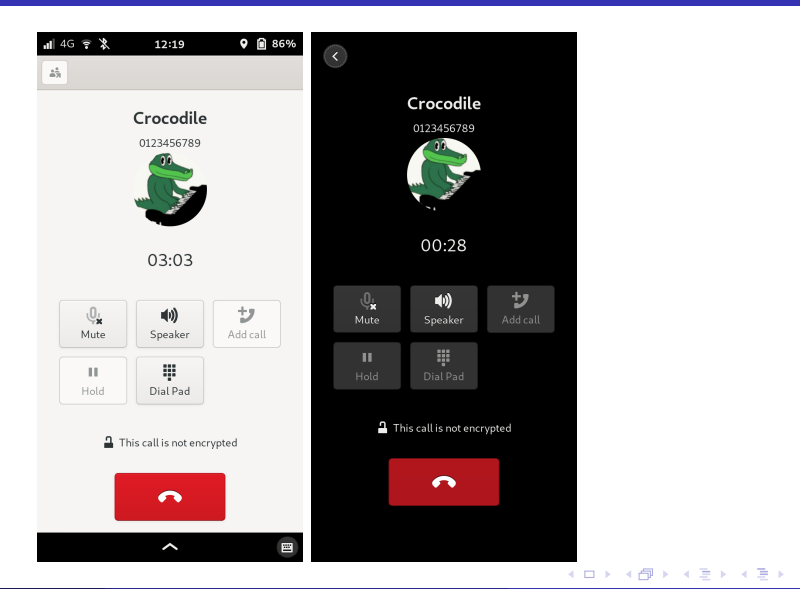

Evangelos Ribeiro Tzaras **[Anatomy of GNOME Calls](#page-0-0)** 2022-02-06 6/17

画

### What does it do?

- MM daemon talks to hardware and exposes objects on DBus
- libmm-glib convenient API to talk to MM daemon, GObjects for voice capable modems, calls, etc
- Watch for /org/freedesktop/ModemManager1/
- Grab all exported objects (org.freedesktop.DBus.ObjectManager)
- Voice capable modems implement org.freedesktop.ModemManager1.Voice

#### API usage

- MMModemVoice represents voice capable modem
- MMCall represents a call
- mm modem voice create call() -> MMCall
- mm\_call\_start(), mm\_call\_accept(), mm\_call\_hangup(), mm\_call\_send\_dtmf() etc

#### callaudiod

- callaudiod talks with PulseAudio and exposes controls on DBus
- Switch audio profiles, enable speaker, mute microphone
- libcallaudio provides convenient API to talk with callaudiod
- **o** call audio select mode(), call audio enable speaker(), call audio mute mic()

#### wys

- **•** uses loopback devices to set up audio routing between host and modem
- wys watches for new calls on DBus
- not needed for the PP because audio is routed in hardware

## What does it do?

- SIP User agent
- SIP signalling

 $\triangleright$   $\rightarrow$   $\exists$ 

**D** 

**K ロ ▶ K 御 ▶ K 毛** 

重

### What does it do?

- SIP User agent
- SIP signalling

### How do we use it?

- Applications provide callbacks for event types nua\_i\_invite, nua\_r\_invite, etc
- sofia-sip-ua-glib provides GSource for glib main loop integration

#### Registering with a server

nua\_register(register\_handle, NUTAG\_M\_USERNAME ("alice"), NUTAG\_REGISTRAR\_URL("example.org"), TAG\_END ());

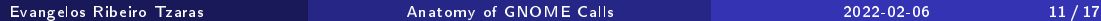

#### Registering with a server

nua\_register(register\_handle, NUTAG\_M\_USERNAME ("alice"), NUTAG\_REGISTRAR\_URL("example.org"), TAG\_END ());

## REGISTER request

REGISTER sip:example.org SIP/2.0 From: <sip:alice@example.org>;tag=NrcZe62gcB8Fm To: <sip:alice@example.org> CSeq: 962983170 REGISTER

## Placing a call

nua\_invite(invite\_handle, SIPTAG\_TO\_STR ("bob@example.org"), SOATAG\_USER\_SDP\_STR (sdp\_string), TAG\_END ());

#### Placing a call

nua\_invite(invite\_handle, SIPTAG\_TO\_STR ("bob@example.org"), SOATAG\_USER\_SDP\_STR (sdp\_string), TAG\_END ());

#### INVITE request

INVITE sip:bob@example.org SIP/2.0 From: <sip:alice@example.org>;tag=58FHS0F6acF2p To: <sip:bob@example.org> Content-Type: application/sdp

c=IN IP4 185.162.223.25 m=audio 25128 RTP/AVP 8 0 a=rtpmap:8 PCMA/8000 a=rtpmap:0 PCMU/8000

### What and how?

- Send and receive RTP media over the network
- Send pipeline: Payload encode audio data and send it over UDP socket
- \$ gst-launch pulsesrc ! alawenc ! rtppcmapay ! udpsrc host=.. port=..
	- Receive pipeline: Extract received audio from RTP packets, decode and play them
- \$ gst-launch udpsink port=.. ! rtppcmadepay ! alawdec ! pulsesink

## libfolks

Contact integration

## libfeedback

Provides audio (ringing), haptic (vibration motor) and visual feedback (LED)

#### libsecret

Used to store and retrieve VoIP credentials

#### libpeas

Plugin system (mm, sip, dummy, ofono)

4 D F

### Cellular

- Supplementary call services (call holding, waiting, call transfer, etc)
- **•** Conference calls
- **•** Voice mail

# VoIP

o SRTP

#### Video calls

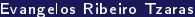

**← ロ ▶ → 何** 

重

## **Links**

- Repository: <https://gitlab.gnome.org/GNOME/calls>
- Documentation: <https://gnome.pages.gitlab.gnome.org/calls>

## Get in contact

- devrtz@fortysixandtwo.eu
- @devrtz:fortysixandtwo.eu (Matrix)
- @evangelos.tzaras:talk.puri.sm (Matrix)
- @devrtz@mastodon.online (Fediverse)
- <span id="page-19-0"></span>Arnaud Ferraris for creating Mobian
- Henry-Nicolas Tourneur for showing me the ropes of Debian packaging
- Guido Günther for all the code reviews and explanations
- Purism for building the Phosh/GNOME ecosystem
- GNOME for hosting and generally being a helpful community
- All of you for listening!